# **RIEŠENIE INVERZNEJ ÚLOHY POLOHY SÉRIOVÉHO DELENÉHO MANIPULÁTORA**

#### *R. Bartko*

KFIM Fakulta priemyselných technológií Púchov, TnUAD

#### **Abstract**

**Manipulators have a special architecture that allows a decoupling of the positioning problem from the orientation problem. In this paper there is presented a solution of the positioning problem of decoupled manipulator in MATLAB program. A solution of pick and place operations task for trajectory planning using interpolation polynomial and graphical visualization of this solution in MATLAB - SIMULINK and SimMechanics toolbox.** 

## **1 Úvod**

Kinematika sériového manipulátora [1]-[3] so 6° voľnosti sa zaoberá vzťahmi medzi relatívnymi súradnicami jednotlivých kinematických dvojíc (pre náš prípad RRRRRR – 6 uhlov  $\varphi$ <sub>1</sub>, *<sup>j</sup>*2, *<sup>j</sup>*3, *<sup>j</sup>*4, *<sup>j</sup>*5, *<sup>j</sup>*6) a polohou koncového zariadenia v kartézskom súradnicovom priestore (poloha telesa v priestore je daná 6 nezávislými parametrami). Okrem úlohy polohy koncového zariadenia nás môžu zaujímať vzťahy medzi prvými a druhými časovými deriváciami zovšeobecnenými súradnicami kinematických dvojíc  $\varphi_1$ ,  $\varphi_2$ ,  $\varphi_3$ ,  $\varphi_4$ ,  $\varphi_5$ ,  $\varphi_6$  a prvými a druhými časovými deriváciami vektora polohy koncového zoradenia. Môžeme riešiť dve základné úlohy:

Priama kinematická úloha - poznáme veľkosť šiestich zovšeobecnených súradníc kinematických dvojíc  $\varphi_1$ ,  $\varphi_2$ ,  $\varphi_3$ ,  $\varphi_4$ ,  $\varphi_5$ ,  $\varphi_6$  a hľadáme polohu koncového zariadenia v nehybnom kartézskom priestore. Priama kinematická úloha nepredstavuje veľký problém a môžeme ju z hľadiska matematiky redukovať na násobenie matíc.

Inverzná kinematická úloha - poznáme polohu koncového zariadenia v kartézskom priestore a hľadáme hodnoty jednotlivých súradníc kinematických dvojíc. Inverzná kinematická úloha z hľadiska matematiky predstavuje riešenie sústavy 6 nelineárnych rovníc (t.j. elimináciu piatich zo šiestich neznámych a redukovanie problému na riešenie polynomickej rovnice 16. stupňa).

Priraďme súradnicové systémy jednotlivým telesám jednoduchého otvoreného reťazca telies 1, ... , 6, 7. Ak použijeme označenie podľa Denavit-Hartenbergovej metódy, potom celý manipulátor je jednoznačne určený 18 parametrami  $a_i, a_j, q_i, i = 1,...,6$ . Výsledná transformačná matica polohy **T**1,7 (súradnicového systému 7 - koncové zariadenie vzhľadom na 1 nehybný kartézsky súradnicový systém) je daný

$$
\mathbf{T}_{1,7} = \mathbf{T}_1 \mathbf{T}_2 \mathbf{T}_3 \mathbf{T}_4 \mathbf{T}_5 \mathbf{T}_6 \tag{1}
$$

kde **T***i*, *<sup>j</sup>* 4x4 je transformačná matica polohy. Ak je transformačná matica medzi dvomi nasledujúcimi súradnicovými systémami napr. *i*,*i*+1 označíme ju len jedným indexom *i*

$$
\mathbf{T}_{i} = \begin{bmatrix} \mathbf{S}_{i} & \mathbf{r}_{i} \\ \mathbf{0}^{\mathrm{T}} & 1 \end{bmatrix} = \begin{bmatrix} c\varphi_{i} & -s\varphi_{i}c\alpha_{i} & s\varphi_{i}s\alpha_{i} & a_{i}c\varphi_{i} \\ s\varphi_{i} & c\varphi_{i}c\alpha_{i} & -c\varphi_{i}s\alpha_{i} & a_{i}s\varphi_{i} \\ 0 & s\alpha_{i} & c\alpha_{i} & q_{i} \\ 0 & 0 & 0 & 1 \end{bmatrix} = \begin{bmatrix} c\varphi_{i} & -s\varphi_{i}\lambda_{i} & s\varphi_{i}\mu_{i} & a_{i}c\varphi_{i} \\ s\varphi_{i} & c\varphi_{i}\lambda_{i} & -c\varphi_{i}\mu_{i} & a_{i}s\varphi_{i} \\ 0 & \mu_{i} & \lambda_{i} & q_{i} \\ 0 & 0 & 0 & 1 \end{bmatrix}
$$
(2)

kde matica  $S_{i,j}$  3x3 vyjadruje sférický pohyb, stĺpcová matica  $r_{i,j}$  3x1 zložky vektora popisujúceho posuvný pohyb a riadková stĺpcová matica **o** 3x1 je tvorená nulami. Po rozdelení matíc prislúchajúcich jednotlivým pohybom na submatice vyjadrujúce sférický pohyb a posunutie

$$
\mathbf{T}_{1,7} = \begin{bmatrix} \mathbf{S}_{1,7} & \mathbf{r}_{1,7} \\ \mathbf{o}_3^{\mathrm{T}} & 1 \end{bmatrix} = \begin{bmatrix} \mathbf{S}_1 & \mathbf{r}_1 \\ \mathbf{o}_3^{\mathrm{T}} & 1 \end{bmatrix} \begin{bmatrix} \mathbf{S}_2 & \mathbf{r}_2 \\ \mathbf{o}_3^{\mathrm{T}} & 1 \end{bmatrix} \cdots \begin{bmatrix} \mathbf{S}_6 & \mathbf{r}_6 \\ \mathbf{o}_3^{\mathrm{T}} & 1 \end{bmatrix}
$$
(3)

dostávame

$$
\mathbf{S}_{1,7} = \mathbf{S}_1 \mathbf{S}_2 \dots \mathbf{S}_6 \tag{4}
$$

$$
\mathbf{r}_{1,7} = \mathbf{S}_1 \mathbf{S}_2 \mathbf{S}_3 \mathbf{S}_4 \mathbf{S}_5 \mathbf{r}_6 + \mathbf{S}_1 \mathbf{S}_2 \mathbf{S}_3 \mathbf{S}_4 \mathbf{r}_5 + \dots + \mathbf{S}_1 \mathbf{r}_2 + \mathbf{r}_1
$$
 (5)

kde matica **S**1,7 vyjadruje natočenie koncového zariadenia (transformačná matica z priestoru 1 do priestoru 7) a stĺpcová matica r<sub>1,7</sub> vyjadruje zložky polohového vektora koncového zariadenia v nehybnom kartézskom súradnicovom systéme 1 (počiatok súradnicového systému 7 vzhľadom na súradnicový systém 1 v súradnicovom systéme 1). Vzťahy (4) a (5) vyjadrujú vzťah medzi jednotlivými zovšeobecnenými súradnicami  $\varphi_1$ ,  $\varphi_2$ ,  $\varphi_3$ ,  $\varphi_4$ ,  $\varphi_5$ ,  $\varphi_6$  a polohou a natočením koncového zariadenia v nehybnom súradnicovom systéme.

## **2 Inverzná úloha deleného manipulátora**

Priemyselné roboty majú väčšinou špeciálnu architektúru, ktorá dovoľuje riešenie inverznej kinematickej úlohy manipulátora rozdeliť na dve časti: riešenie polohy a riešenie orientácie. Takýto manipulátor nazývame delený manipulátor (decoupled manipulator). Posledné tri členy 5, 6, 7 takéhoto manipulátora sú definované tak, že ich osi sa pretínajú v jednom bode, ktorý ozna číme ako *C*. Tento bod je totožný s počiatkom súradnicových systémoch 5, 6. Potom platí

$$
a_4 = a_5 = q_5 = 0 \tag{6}
$$

Riešme inverzný kinematický problém [1], chceme určiť uhly  $\varphi_1$ ,  $\varphi_2$ ,  $\varphi_3$  z polohy bodu *C*  $\mathbf{r}_{1C}$ . Transformačná matica polohy **T**1*,*<sup>4</sup> sa dá vyjadriť

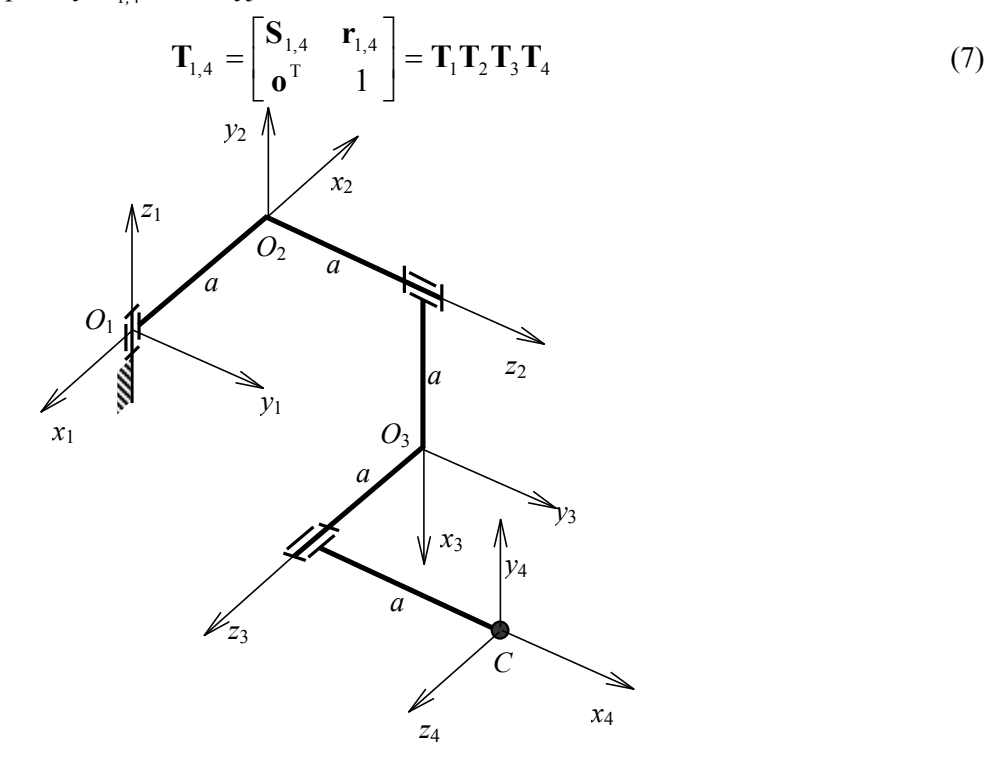

Obrázok 1: Delený manipulátor

Roznásobením dostávame maticovú rovnicu. Budeme sa zaoberať rovnicami, ktoré dostaneme porovnaním prvých troch členov v 4 stĺpci na ľavej a pravej strane

$$
\mathbf{r}_{1C} = \mathbf{r}_{1,4} = \mathbf{r}_1 + \mathbf{S}_1 \mathbf{r}_2 + \mathbf{S}_1 \mathbf{S}_2 \mathbf{r}_3 + \mathbf{S}_1 \mathbf{S}_2 \mathbf{S}_3 \mathbf{r}_4
$$
 (8)

Zadefinujme stĺpcovú maticu **b***<sup>a</sup>*

$$
\mathbf{b}_a = \mathbf{S}_a^{-1} \mathbf{r}_a = \mathbf{S}_a^{-T} \mathbf{r}_b = \begin{bmatrix} a_a & q_a \mu_a & q_a \lambda_a \end{bmatrix}^T
$$
(9)

Po úprave dostávame

$$
\mathbf{S}_1^{\mathrm{T}} \mathbf{r}_{1C} - \mathbf{b}_1 = \mathbf{S}_2 (\mathbf{b}_2 + \mathbf{r}_3 + q_4 \mathbf{S}_3 \mathbf{e}_3)
$$
 (10)

kde **e**<sub>3</sub> je stĺpcová matica 3x1 v tvare

$$
\mathbf{e}_3 = \begin{bmatrix} 0 & 0 & 1 \end{bmatrix}^\mathrm{T} \tag{11}
$$

Ak vypočítame euklidovskú normu pravej strany rovnice a ľavej strany rovnice (10), vznikne prvá rovnica, ktorá má po úprave tvar

$$
A\mathbf{c}\varphi_1 + B\mathbf{s}\varphi_1 = -C\mathbf{c}\varphi_3 - D\mathbf{s}\varphi_3 - E \tag{12}
$$

kde konštanty sú

$$
A = 2x_{1C}a_1 \t C = 2a_2a_3 + 2q_2q_4\mu_2\mu_3 \t B = 2y_{1C}a_1 \t D = 2q_2\mu_2a_3 + 2q_4a_2\mu_3
$$
  
\n
$$
E = a_2^2 + q_2^2 + a_3^2 + q_3^2 + q_4^2 + 2q_2q_3\lambda_2 + 2q_2q_4\lambda_2\lambda_3 + 2q_3q_4\lambda_3 - x_{1C}^2 - y_{1C}^2 - (z_{1C} - q_1)^2 - a_1^2
$$
\n(13)

 $1 C = 91$ 1  $_{2}q_{3}r_{2}+2q_{2}q_{4}r_{2}r_{3}+2q_{3}q_{4}r_{3}-x_{1}$ 4 3 3 2 Ďalšie tri rovnice dostaneme porovnaním a upravením pravých a ľavých strán maticovej rovnice (10)

$$
F\mathbf{c}\varphi_1 + G\mathbf{s}\varphi_1 = -H\mathbf{c}\varphi_3 - I\mathbf{s}\varphi_3 - J\tag{14}
$$

$$
A_1 \mathbf{c}\varphi_2 + A_2 \mathbf{s}\varphi_2 = x_{1C} \mathbf{c}\varphi_1 + y_{1C} \mathbf{s}\varphi_1 - a_1 \tag{15}
$$

$$
A_2 \mathbf{c} \varphi_2 + A_1 \mathbf{s} \varphi_2 = -x_{1C} \lambda_1 \mathbf{s} \varphi_1 + y_{1C} \lambda_1 \mathbf{c} \varphi_1 + (z_{1C} - q_1) \mu_1 \tag{16}
$$

kde konštanty sú

$$
F = \mu_1 y_{1C} \quad H = -\mu_2 \mu_3 q_4 \qquad G = -\mu_1 x_{1C} \quad I = \mu_2 a_3
$$
  
\n
$$
J = b_2 + \lambda_2 b_3 + \lambda_2 \lambda_3 q_4 - \lambda_1 (z_{1C} - q_1)
$$
\n(17)

$$
A_1 = a_2 + a_3 c \varphi_3 + q_4 \mu_3 s \varphi_3
$$
  

$$
A_2 = -\lambda_2 a_3 s \varphi_3 - \lambda_2 q_4 \mu_3 c \varphi_3 + \mu_2 q_3 - q_4 \mu_2 \lambda_3
$$
  
lying (14) e (12) suriadrime,  $cos(\varphi)$ , e,  $sin(\varphi)$ , e no' arrayéch d**estiv**eme rovriev

Zo sústavy rovníc (14) a (12) vyjadríme  $\, \cos(\varphi_{_1}) \,$ a  $\, \sin(\varphi_{_1}) \,$ a po úpravách dostávame rovnicu

$$
K c2 \varphi_3 + L s2 \varphi_3 + M c \varphi_3 s \varphi_3 + N c \varphi_3 + P s \varphi_3 + Q = 0
$$
 (18)

kde jednotlivé konštanty sú

$$
K = \mu_1^2 C^2 + 4a_1^2 H^2
$$
  
\n
$$
L = \mu_1^2 D^2 + 4a_1^2 H^2
$$
  
\n
$$
M = 2(\mu_1^2 CD + 4a_1^2 HI)
$$
  
\n
$$
N = 2(\mu_1^2 CE + 4a_1^2 HJ)
$$
  
\n
$$
Q = E^2 \mu_1^2 + J^2 4a_1^2 - 4\mu_1^2 a_1^2 (x_{1C}^2 + y_{1C}^2)
$$
  
\n(19)

Ak by bola matica sústavy rovníc (12) a (14) singulárna, potom

$$
\det \left( \begin{bmatrix} A & B \\ F & G \end{bmatrix} \right) = -2\mu_1 a_1 \left( x_{1C}^2 + y_{1C}^2 \right) = 0 \tag{20}
$$

čo nastane, ak  $\mu_1$  alebo  $a_1$  alebo  $(x_{1C}^2 + y_{1C}^2)$ 1 2  $x_{1C}^2 + y_{1C}^2$ ) je rovné nule. Prvé dva prípady sú závislé na architektúre manipulátora a tretí prípad na polohe bodu *C*. Tretí prípad, keď bod *C* leží na osi  $z_1$  sa nazýva **prvá singularita**. Prepíšeme  $sin(\varphi_3)$  a  $cos(\varphi_3)$  pomocou nasledujúcich trigonometrických vzťahov

$$
c\varphi_3 = \frac{1 - \tau_3^2}{1 + \tau_3^2}, \quad s\varphi_3 = \frac{2\tau_3}{1 + \tau_3^2}, \quad kde \quad \tau_3 = \tan\left(\frac{\varphi_3}{2}\right)
$$
 (21)

Po dosadení a úpravách dostávame polynomickú rovnicu 4. stupňa

$$
R\,\tau_3^4 + S\,\tau_3^3 + T\,\tau_3^2 + U\,\tau_3 + V = 0\tag{22}
$$

kde jednotlivé konštanty sú

$$
R = \mu_1^2 (C - E)^2 + 4a_1^2 (H - J)^2 - 4\mu_1^2 a_1^2 (x_{1C}^2 + y_{1C}^2) \qquad S = 4 \Big[ \mu_1^2 D(E - C) + 4a_1^2 I(J - M) \Big]
$$
  
\n
$$
T = 2 \Big[ 4a_1^2 \Big( - H^2 + 2I^2 + J^2 \Big) + \mu_1^2 \Big( - C^2 + 2D^2 + E^2 \Big) - 4\mu_1^2 a_1^2 (x_{1C}^2 + y_{1C}^2) \Big]
$$
  
\n
$$
U = 2 \Big( 4a_1^2 I(H + J) + \mu_1^2 D(C + E) \Big) \qquad V = \mu_1^2 (C + E)^2 + 4a_1^2 (H + J)^2 - 4\mu_1^2 a_1^2 (x_{1C}^2 + y_{1C}^2) \Big]
$$
  
\n(23)

Rovnica (22) je rovnica 4. stupňa, ktorá môže mať až 4 rôzne riešenia *τ*3, z ktorých sa dá spätne vypočítať uhol  $\varphi_3$ 

$$
(\varphi_3)_i = 2 \arctan[(\tau_3)_i], \quad i = 1, 2, 3, 4
$$
 (24)

Ak sme určili uhol  $\varphi_3$ , môžeme ho spätne dosadiť do rovníc (12) a (14), z nich určiť  $\sin(\varphi_1)$  a  $cos(\varphi_1)_i$ . Potom môžeme určiť samotný uhol  $(\varphi_1)_i$  pre *i*=1, 2, 3, 4. Poslednú neznámu, uhol  $\varphi_2$ môžeme určiť zo zostávajúcich dvoch rovníc (14) a (15). Riešenie je v tvare

$$
c\varphi_2 = \frac{1}{\Delta_{23}} [A_1(x_{1C}c\varphi_1 + y_{1C}s\varphi_1 - a_1) - A_2(-x_{1C}\lambda_1 s\varphi_1 + y_{1C}\lambda_1 c\varphi_1 + (z_{1C} - q_1)\mu_1)]
$$
  
\n
$$
s\varphi_2 = \frac{1}{\Delta_{23}} [A_1(-x_{1C}\lambda_1 s\varphi_1 + y_{1C}\lambda_1 c\varphi_1 + (z_{1C} - q_1)\mu_1) + A_2(x_{1C}c\varphi_1 + y_{1C} s\varphi_1 - a_1)]
$$
\n(25)

za predpokladu, že

$$
\Delta_{23} = A_1^2 + A_2^2 \neq 0 \tag{26}
$$

Ak je  $\Delta_{23} = 0$ , potom tento prípad nazývame **druhá singularita** a je závislý od konfigurácie manipulátora a od polohy bodu *C*. Dá sa ukázať, že podmienkou na jeho vznik je, aby bod *C* ležal na osi *z*2. Veľa priemyselných manipulátorov je navrhnutá s ortogonálnou konfiguráciou, t.j. uhly zvierajúce osi po sebe idúcich súradnicových systémov sú násobky 90° a aby manipulátor dosiahol maximálny pracovný priestor druhý a tretí člen býva rovnakej dĺžky. Takáto architektúra môže spôsobiť výskyt druhej singularity.

## **3 Riešenie problému polohy v MATLABe**

Ukážme si riešenie inverznej kinematickej úlohy v MATLABe. Funkciu BR\_inv\_man si ukážme na fiktívnom manipulátore (Obrázok 1) s konfiguráciou danou Denavit-Hartenbergovými parametrami, ktoré sú definované v prvej časti m-súboru. Ďalej sú zadefinované polohy bodov jednotlivých telies potrebné pre vytvorenie telesa ako lomenej čiary pri vykreslení manipulátora. Hľadáme uhly  $\varphi_1$ ,  $\varphi_2$ ,  $\varphi_3$ , ak je pracovný bod *C* [0;2;-1]. Zadefinujeme vstupný parameter v Príkazovom okne

```
>> C = [0, 2, -1];>> [fil,fil2,fil3]=BR inv man(C);
```
Na vytvorenie funkcie BR inv\_man sme použili vzťahy (12)-(26). Ako vstup zadávame polohu bodu *C*, výstupy sú hľadané relatívne súradnice rotačných kinematických dvojíc uhly  $\varphi_1$ ,  $\varphi_2$ ,  $\varphi_3$ .

```
function [fil,fil2,fil3]=BR inv man(C)
% BR INV MAN - riesenie inverznej ulohy deleneho manipulatora
\begin{array}{ccc} xC & = \overline{C}(1); & yC & = C(2); & zC & = C(3); \end{array}%======================================= 
% KONFIGURACIA MANIPULATORA 
%======================================= 
a1 = 1; a2 = 1; a3 = 1;
q1 = 0; q2 = 1; q3 = 1; q4 = 0;
alfa1 = \pi i/2; alfa2 = \pi i/2; alfa3 = 0;
rA2 = [-1,0,0]; rB2 = [0,0,0]; rC2 = [0,0,1];rD3 = [0;0;0]; rE3 = [0;0;1];
%======================================= 
% VYPOCET KONSTANT 
%======================================= 
la1 = cos(alfa1); mi1 = sin(alfa1);
la2 = cos(alfa2); mi2 = sin(alfa2);la3 = cos(alfa3); mi3 = sin(alfa3);\approxA = 2 * a1 * xC; B = 2 * a1 * yC;C = 2*a2*a3-2*q2*q4*mi2*mi3; D = 2*a3*q2*mi2+2*a2*q4*mi3;E = a2^2+a3^2+q2^2+q3^2+q4^2-al^2-xC^2-yC^2-(zC-q1)^2+... 2*q2*q3*la2+2*q2*q4*la2*la3+2*q3*q4*la3; 
F = yC*mil; G = -xC*mil;H = -q4*mi2*mi3; I = a3*mi2;J = q2+q3*la2+q4*la2*la3-(zC-q1)*la1;K = 4*a1^2*H^2+mi1^2*C^2; L = 4*a1^2*I^2+mi1^2*D^2;M = 2*(4*a1^2*H*1+mi1^2*C*D); N = 2*(4*a1^2*H*J+mi1^2*C*E);
```

```
P = 2*(4*a1^2*1*J+mi1^2*D*E);Q = 4*a1^2*J^2+mi1^2*E^2-4*a1^2*mi1^2*(xC^2+yc^2);R = 4*a1^2*(J-H)^2+mi1^2*(E-C)^2-4*(xc^2+yc^2)*a1^2*mi1^2;S = 4*(4*a1^2*1*(J-H)+mi1^2*D*(E-C));T = 2*(4*a1^2*(J^2-H^2+2*T^2)+mi1^2**(E^2-C^2+2*D^2)-...4*(xC^2+yC^2)*a1^2*mi1^2;U = 4*(4*a1^2*1*(J+H) +mi1^2*D*(E+C));V = 4*a1^2*(J+H)^2+mi1^2*(E+C)^2-4*(xC^2+yc^2) *a1^2*mi1^2;%======================================= 
% VYPOCET FI3 
%======================================= 
RR = num2str(R); SS = num2str(S); TT = num2str(T);
UU = num2str(U); VV = num2str(V);
rovnica = [RR '*x^4+(' SS ')*x^3+(' TT ')*x^2+(' UU ')*x+(' VV ')'];
fplot(rovnica, [-1.5 3.5]); grid
\text{ta3} = \text{roots}([R S T U V]); \text{fi3} = \text{atan}( \text{ta3}) * 2;for i=1:size(fi3) 
    fi3(i)=real(fi3(i));
    if fi3(i)<0 fi3(i)=fi3(i)+2*pi; end
end 
%======================================= 
% VYPOCET FI1 
%======================================= 
c3 = cos(fi3); s3 = sin(fi3);A fil = [A B; F G]; b fil = [-(C * c3 + D * s3 + E)';-(H * c3 + I * s3 + J)'];
c1s1 = A fi1\b fi1; fi1 = atan2(c1s1(2,:),c1s1(1,:))';
%======================================= 
% VYPOCET FI2 
%======================================= 
c1 = cos(fi1); s1 = sin(fi1);for i=1:size(fi3) 
    A fi2 1 = a2+a3*c3(i)+q4*mi3*s3(i);A fi2 2 = -a3*la2*s3(i)+q3*mi2+q4*la2*mi3*c3(i)+q4*mi2*la3;b fi2(1,1) = xC*cl(i)+yC*sl(i)-al;b fi2(2,1) = -xC*la1*sl(i)+yC*la1*cl(i)+(zC-q1)*mil;c2s2(:,i) = [A_fi2_1 A_fi2_2;-A_fi2_2 A_fi2_1]\b_fi2;
end 
fi2 = \text{atan2}(c2s2(2,:),c2s2(1,:))%======================================= 
% VYKRESLENIE MANIPULATORA 
%======================================= 
for i=1:size(fi3) 
    [S1, r1] = BR denhart(fil(i),q1,alfa1,a1);
    rA1 = S1*rA2+r1; rB1 = S1*rB2+r1; rC1 = S1*rC2+r1;[S2, r2] = BR denhart(fi2(i),q2,alfa2,a2);
    rD1 = S1*S2*rD3+S1*r2+r1; rE1 = S1*S2*rE3+S1*r2+r1;[SS, r3] = BR denhart(fi3(i),q3,alfa3,a3);
    rF1 = S1*S2*r3+S1*r2+r1;X = [rA1(1),rB1(1),rC1(1),rD1(1),rE1(1),rF1(1)];Y = [rA1(2),rB1(2),rC1(2),rD1(2),rE1(2),rF1(2)];Z = [rA1(3),rB1(3),rC1(3),rD1(3),rE1(3),rF1(3)];
    figure; Handle = plot3(X, Y, Z, 'k', 'LineWidth', 4); grid; axis([-1 1 0 2 -2 0]); 
     rotate(Handle,[0,90],180); 
end
```
Na Obrázku 2 sú graficky znázornené všetky štyri riešenia. Pre náš prípad vidíme, že máme jedno riešenie dvojnásobné. Vo funkcii BR\_inv\_man sme sa odvolávali na funkciu BR\_denhart, podľa vzťahu (2) [2].

```
function [S, r] = BR denhart(fi,q,alfa,a)
%BR DENHART - Denavit-Hartenbergove oznacenie
S = [\cos(f_i) - \cos(\mathrm{alfa}) \cdot \sin(f_i) - \sin(\mathrm{alfa}) \cdot \sin(f_i);sin(fi) cos(alfa)*cos(fi) -sin(alfa)*cos(fi);
     0 sin(alfa) cos(alfa) ];
r = [a \star \cos(f_i); a \star \sin(f_i); q];
```
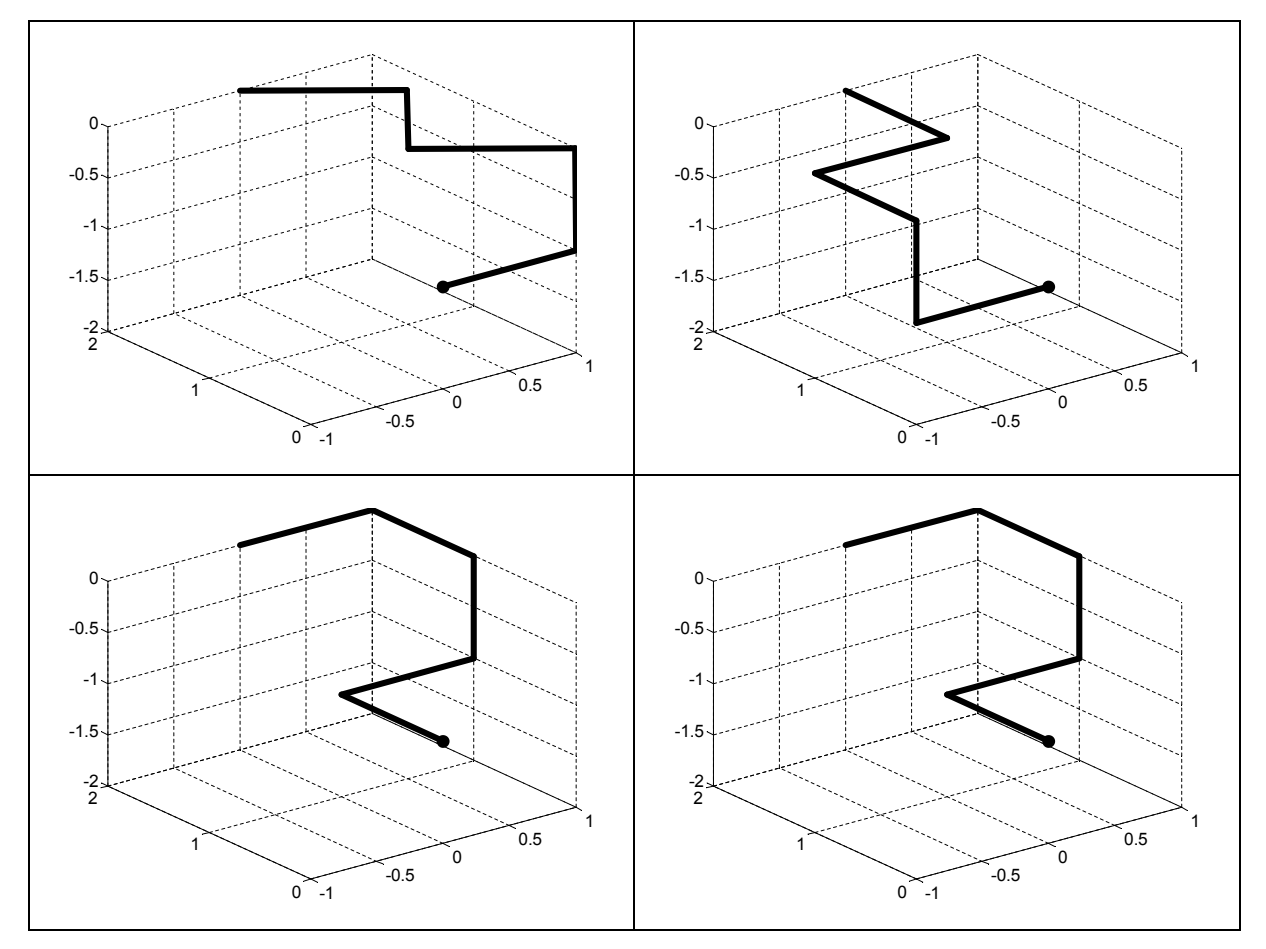

Obrázok 2: Riešenia inverzného kinematického problému deleného manipulátora

## **4 3-4-5 polynomická interpolácia**

Zvyčajná úloha, ktorú požadujeme od manipulátora je uchopenie a premiestnenie telesa z počiatočnej polohe (danej polohou bodu a natočením koncového zariadenia v nehybnom kartézskom priestore) do koncovej polohy (danej polohou bodu a natočením koncového zariadenia v nehybnom kartézskom priestore). S takýmto typom operácie sa stretávame pri montážach, výmene nástroja, ukladanie výrobkov do paliet, atď. Z hľadiska mechaniky je to predpísaná poloha na počiatku a na konci pohybu v kartézskom súradnicovom systéme, a požiadavka, aby bol pohyb plynulý a hladký. Ak máme delený manipulátor, ktorého poloha koncového chápadla je popísaná pomocou polohy pracovného bodu *C* a predpokladáme, že na počiatku a na konci pohybu sú rýchlosti a zrýchlenia nulové, dostávame podmienky pre nehybný karteziánsky súradnicový systém v nasledovnom tvare

$$
\begin{array}{ll}\n\mathbf{r}_C(0) = \mathbf{r}_I & \dot{\mathbf{r}}_C(0) = \mathbf{0} & \ddot{\mathbf{r}}_C(0) = \mathbf{0} \\
\mathbf{S}(0) = \mathbf{S}_I & \dot{\mathbf{S}}(0) = \mathbf{0} & \ddot{\mathbf{S}}(0) = \mathbf{0} \\
\mathbf{r}_C(T) = \mathbf{r}_F & \dot{\mathbf{r}}_C(T) = \mathbf{0} & \ddot{\mathbf{r}}_C(T) = \mathbf{0} \\
\mathbf{S}(T) = \mathbf{S}_F & \dot{\mathbf{S}}(T) = \mathbf{0} & \ddot{\mathbf{S}}(T) = \mathbf{0}\n\end{array} \tag{27}
$$

Pri hľadaní trajektórie použijeme polynomickú funkciu. Máme 6 podmienok a tak polynóm môže byť piateho rádu so šiestimi neznámymi konštantami v tvare

$$
\varphi(t) = \varphi_0 + (\varphi_T - \varphi_0)s(\tau) = \varphi_0 + (\varphi_T - \varphi_0)(a\tau^5 + b\tau^4 + c\tau^3 + d\tau^2 + e\tau + f)
$$
(28)

kde

$$
0 \le s(\tau) \le 1, \qquad 0 \le \tau = \frac{t}{T} \le 1 \tag{29}
$$

Po derivácii vzťahu (28) dostávame pre rýchlosť a zrýchlenie rotačných kinematických dvojíc

$$
\dot{\mathbf{\varphi}}(t) = \frac{1}{T} (\mathbf{\varphi}_T - \mathbf{\varphi}_0) s'(t)
$$
  

$$
\ddot{\mathbf{\varphi}}(t) = \frac{1}{T^2} (\mathbf{\varphi}_T - \mathbf{\varphi}_0) s''(\tau)
$$
\n(30)

Ak dosadíme podmienky pre začiatočný a koncový stav kinematických dvojíc (27) do vzťahov (28) a (30), dostávame sústavu šiestich lineárnych rovníc s pravou stranou. Po vyriešení dostávame h ľadaný polynóm v tvare [1]

$$
\varphi(t) = \varphi_0 + (\varphi_T - \varphi_0)(6\tau^5 - 15\tau^4 + 10\tau^3)
$$
\n(31)

Vidíme, že len koeficienty pri členoch 3, 4 a 5 stupňa sú nenulové a z toho je odvodený aj názov interpolácie - pomocou 3-4-5 polynómu. Z podmienok pre maximálnu rýchlosť a zrýchlenie (30) určíme čas *T* potrebný na to, aby sa dostal manipulátor z počiatočnej polohy do koncovej polohy

$$
\dot{\mathbf{\varphi}}_{\text{max}} = \frac{1}{T} (\mathbf{\varphi}_F - \mathbf{\varphi}_I) s' \bigg( \tau = \frac{1}{2} \bigg) = \frac{1}{T} (\mathbf{\varphi}_T - \mathbf{\varphi}_0) \frac{15}{8}
$$
\n
$$
\ddot{\mathbf{\varphi}}_{\text{max}} = \frac{1}{T^2} (\mathbf{\varphi}_F - \mathbf{\varphi}_I) s'' \bigg( \tau = \frac{1}{2} - \frac{\sqrt{3}}{6} \bigg) = \frac{1}{T^2} (\mathbf{\varphi}_F - \mathbf{\varphi}_I) \frac{10\sqrt{3}}{3}
$$
\n(32)

V MATLABe v SIMULINKu (použité bloky sú s toolboxu SimMechanics) sme vytvorili model RRR manipulátora (Obrázok 3), ktorý je schematicky zobrazený na Obrázku 1. Vstupné kinematické veličiny sme zadávali cez matematické funkcie závislé na čase v tvare rovníc (31) a (32) pri pohybe z počiatočného bodu [0,2,-1] do koncového bodu [-2,0,1]. Natočenia v rotačných kinematických dvojiciach (uhly v počiatočnej a koncovej polohe) sú vypočítané pomocou funkcie BR\_inv\_man.

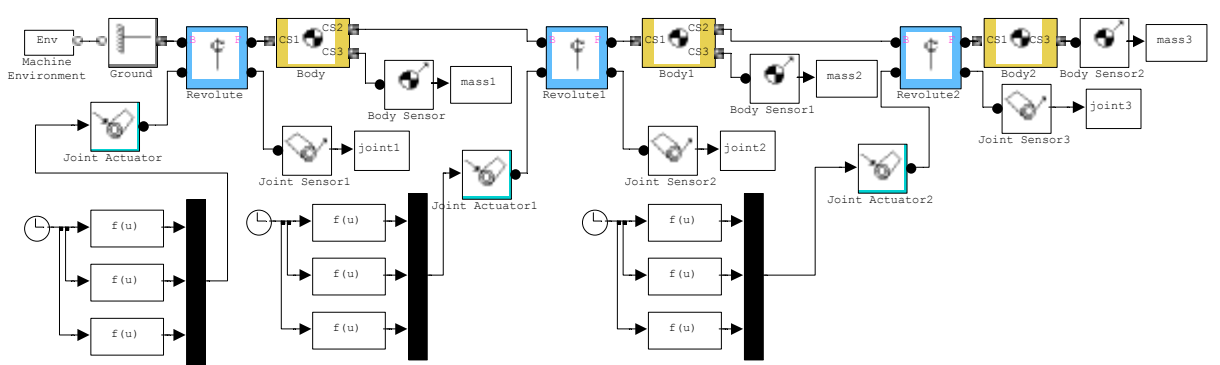

Obrázok 3: Model manipulátora v SIMULINKu

Riešili sme pohyb ako priamu kinematickú úlohu a nastavili sme riešič s pevným časovým krokom.

### **5 Záver**

V článku je ukázaná možnosť riešenia inverzného problému deleného manipulátora typu RRR v programe MATLAB. Riešenie je vo forme m-súboru typu funkcia s názvom BR\_inv\_man. Zdrojový kód funkcie s uvedením základnej teórie, ktorá je hlbšie rozobratá napr. [1] je uvedený v 2. a 3. kapitole. Zároveň sú na Obrázku 2. ukázané grafické výstupy riešenia inverzného kinematického problému – štyri možné riešenia polohy manipulátora. Jednotlivé telesa manipulátora sú zjednodušene zobrazené pomocou lomených čiar.

V 4. kapitole je ukázané riešenie návrhu pohybu manipulátora a to pre najjednoduchší typ úlohy – zober a umiestni. Pri vyjadrení priebehu kinematických veličín rotačných kinematických dvojíc sme použili 3-4-5 polynóm. Zároveň sme vytvorili v SIMULINKu model manipulátora a v kombinácii s riešením inverzného problému (výpočet počiatočnej a koncovej konfigurácii manipulátora) sme riešili v SIMULINKu s pomocou využitia toolboxu SimMechanics priamu úlohu.

# **Literatúra**

- [1] Angelis, J. *Fundamentals of Robotic Mechanical Systems – Theory, Methods, and Algoritmus.* Springer-Verlag, New York, 1997.
- [2] Craig, J. J. *Introduction to Robotics – Mechanics&Control.* Addison Wesley Publishing Company, Inc, 1986.
- [3] Vukobratović, M. & Potkonjak, V. *Applied Dynamics and CAD of Manipulation Robots.* Springer-Verlag, Berlin, 1985.

Ing. Róbert Bartko, PhD. Katedra fyzikálneho inžinierstva materiálov Fakulta priemyselných technológií, TnUAD I. Krasku 491/30 020 32 Púchov e-mail: **bartko**@fpt.tnuni.sk tel.: +421 42 4613840